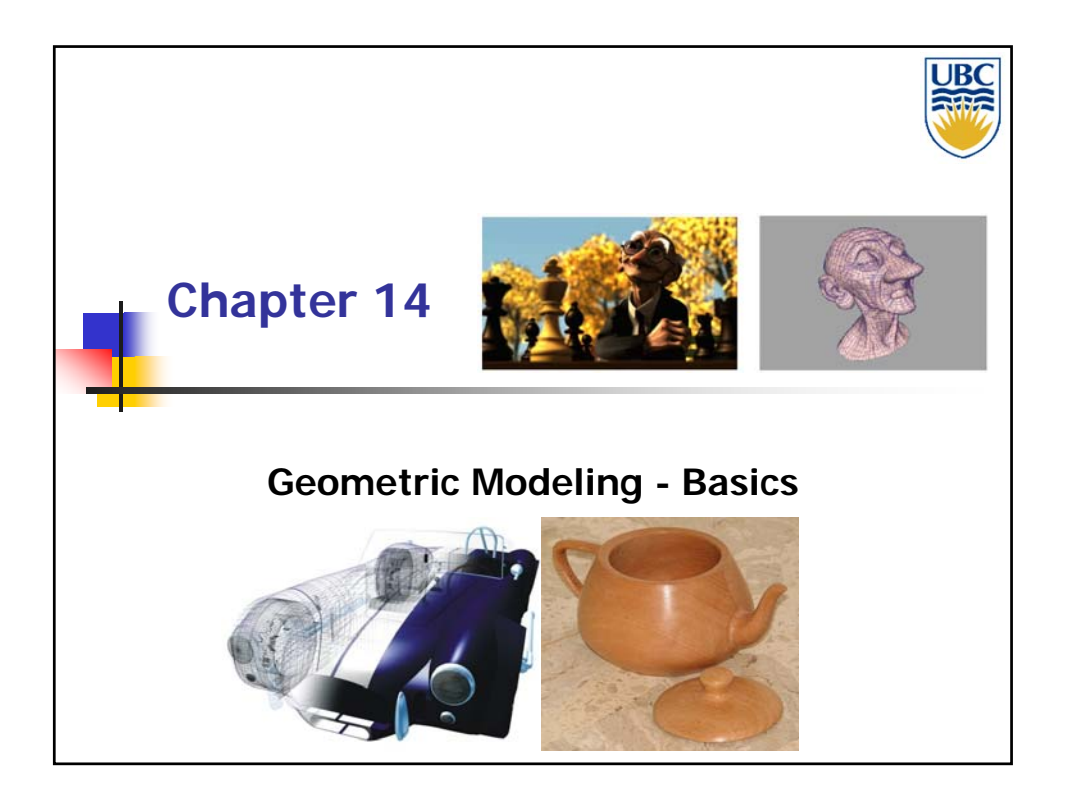

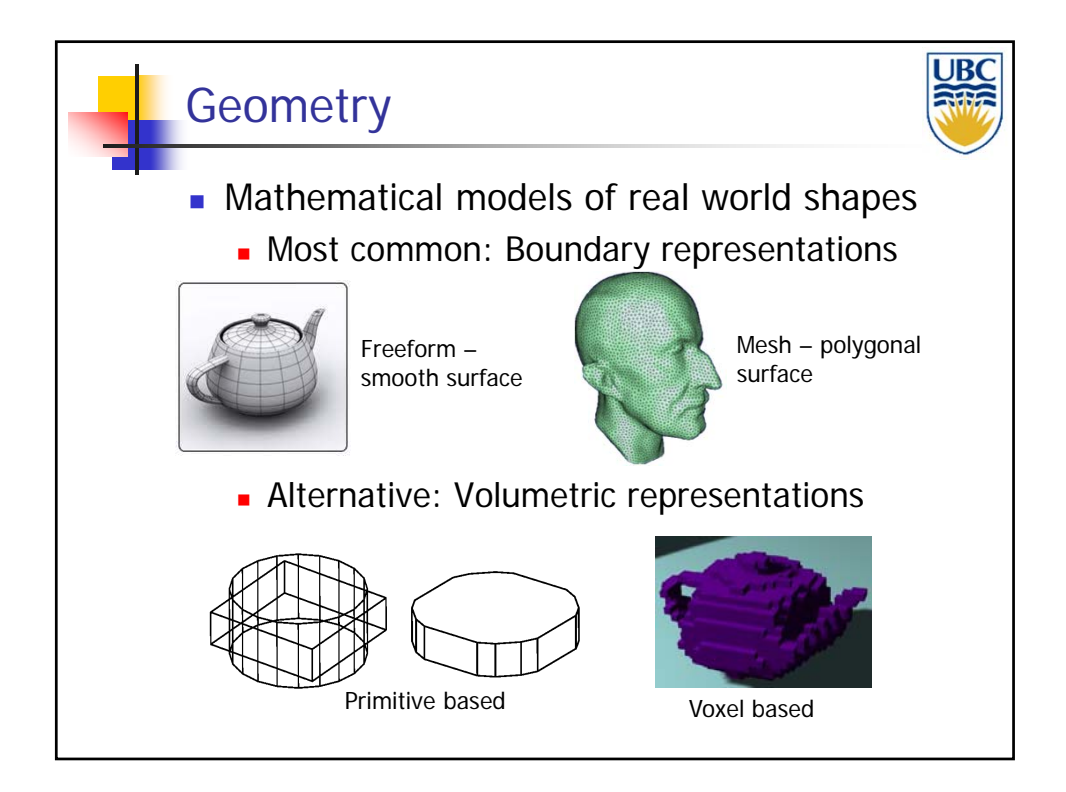

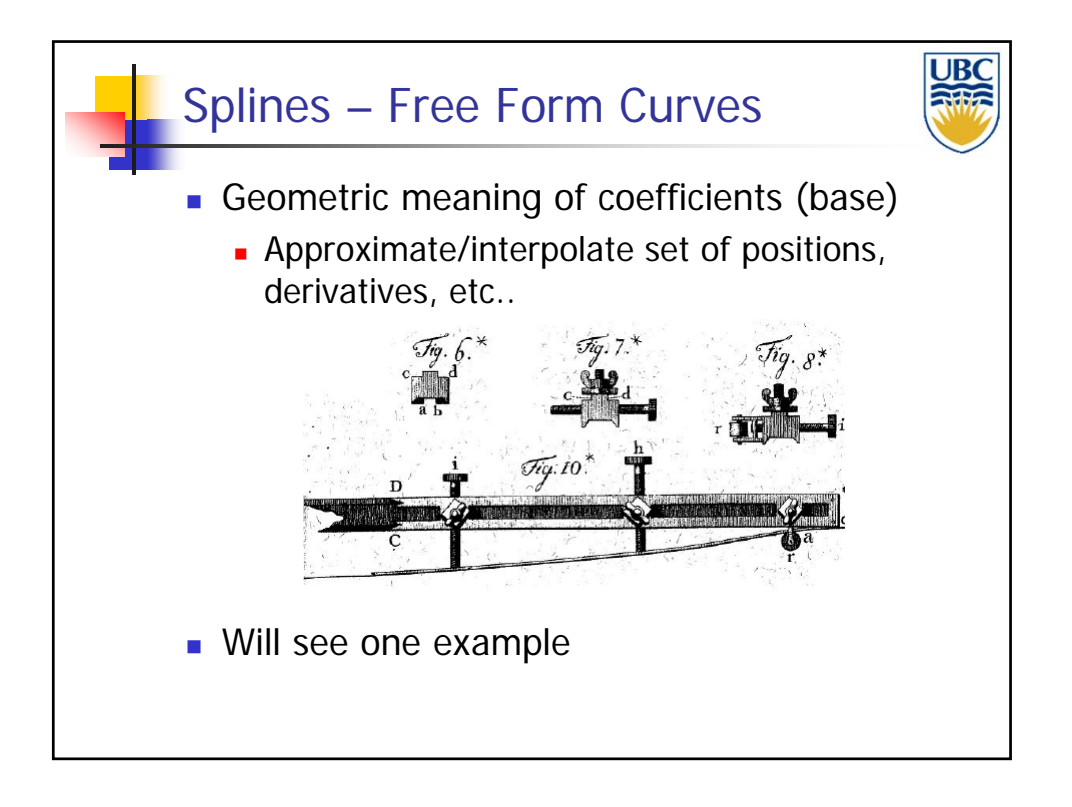

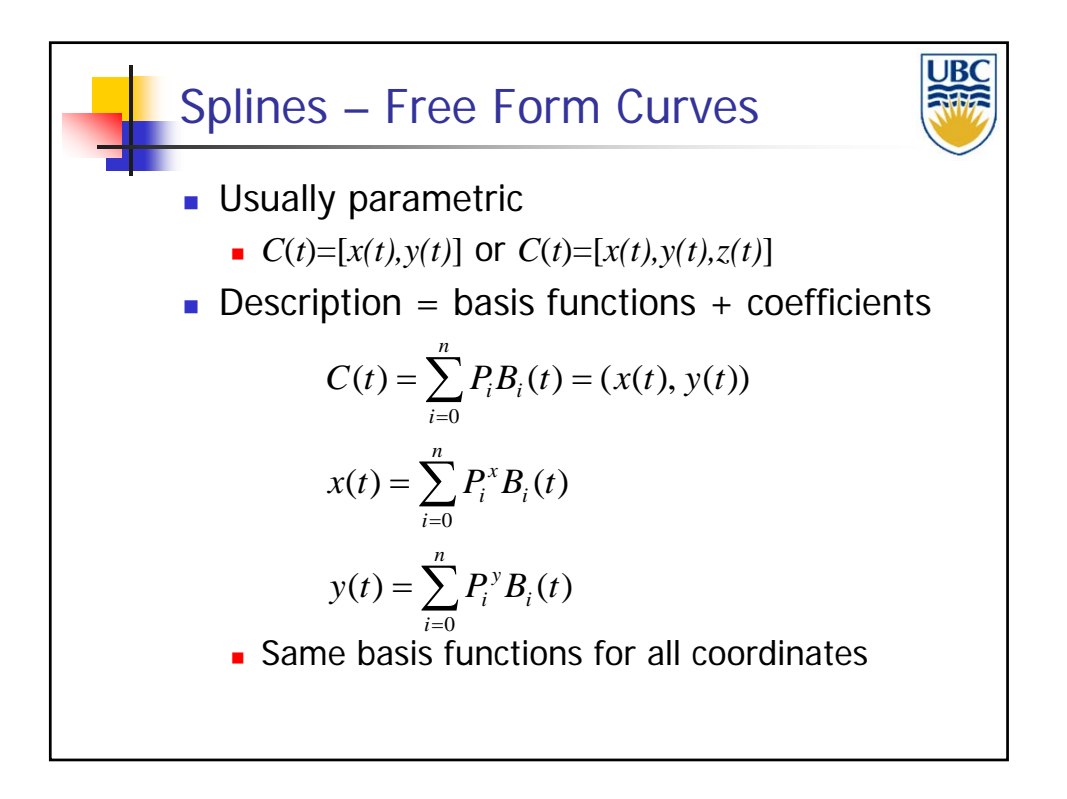

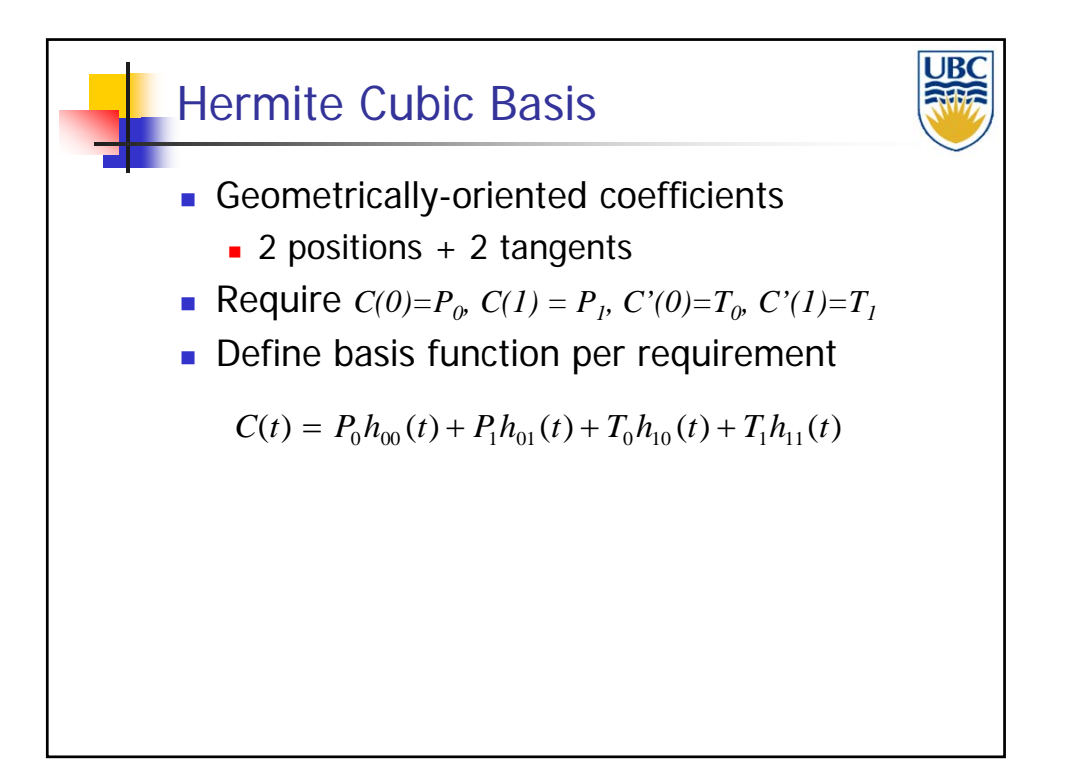

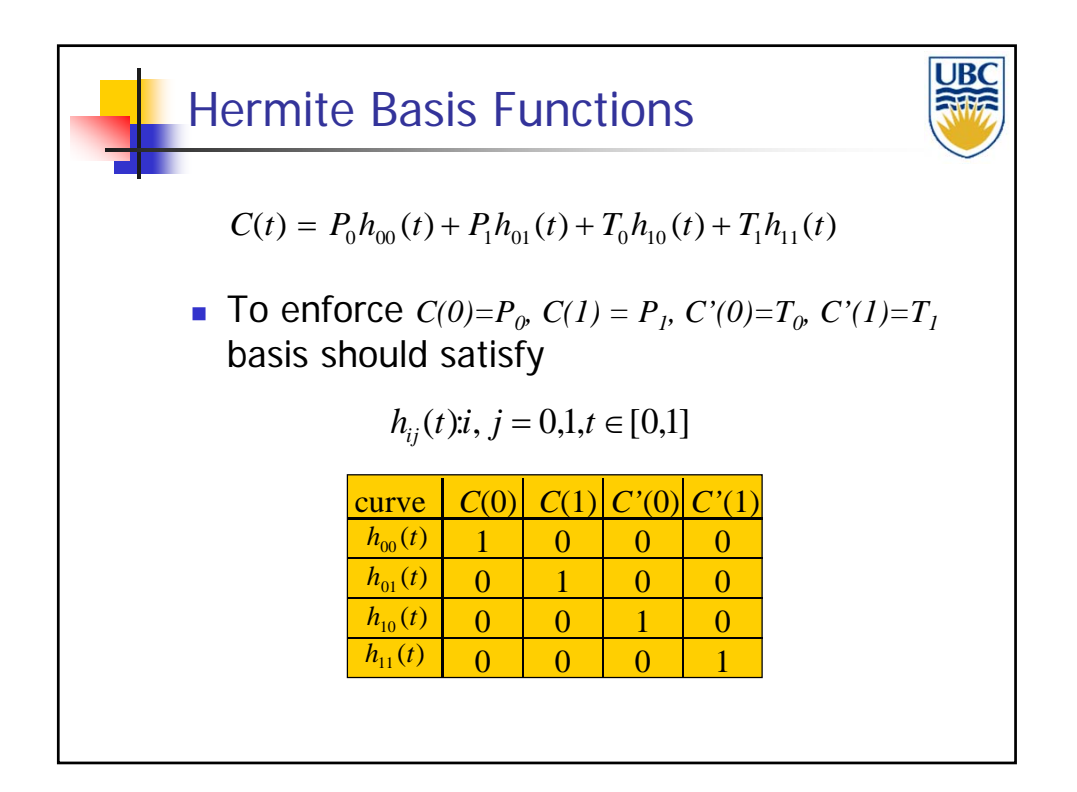

#### **Copyright: Alla Sheffer, UBC 2011**

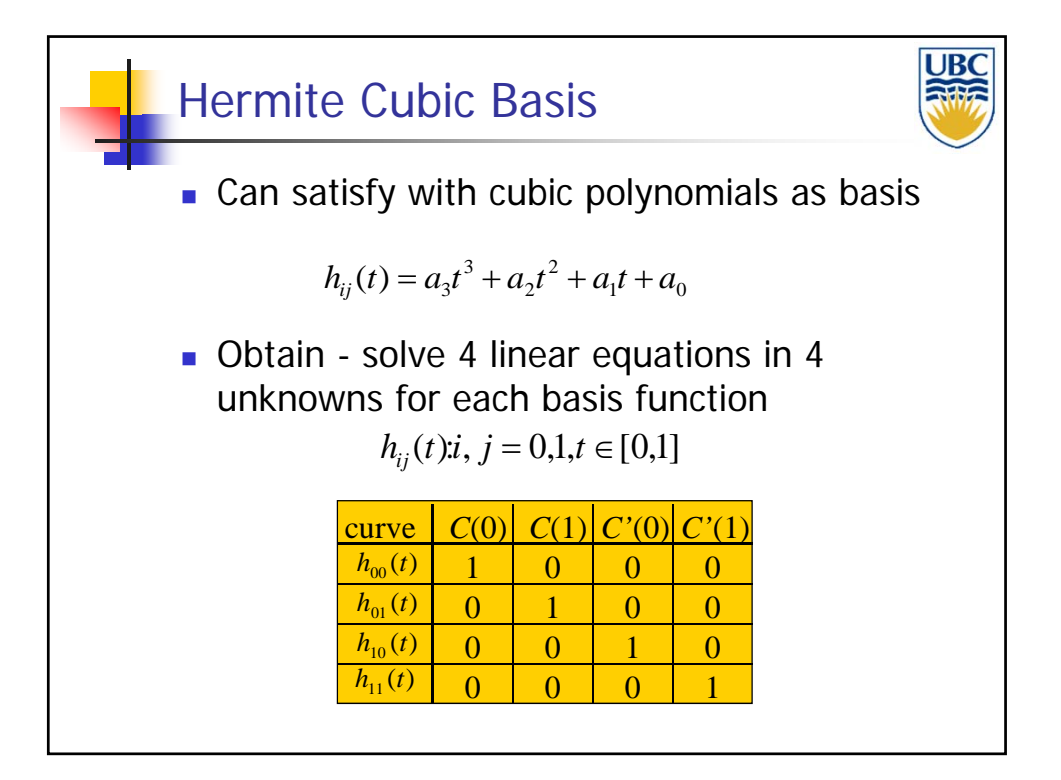

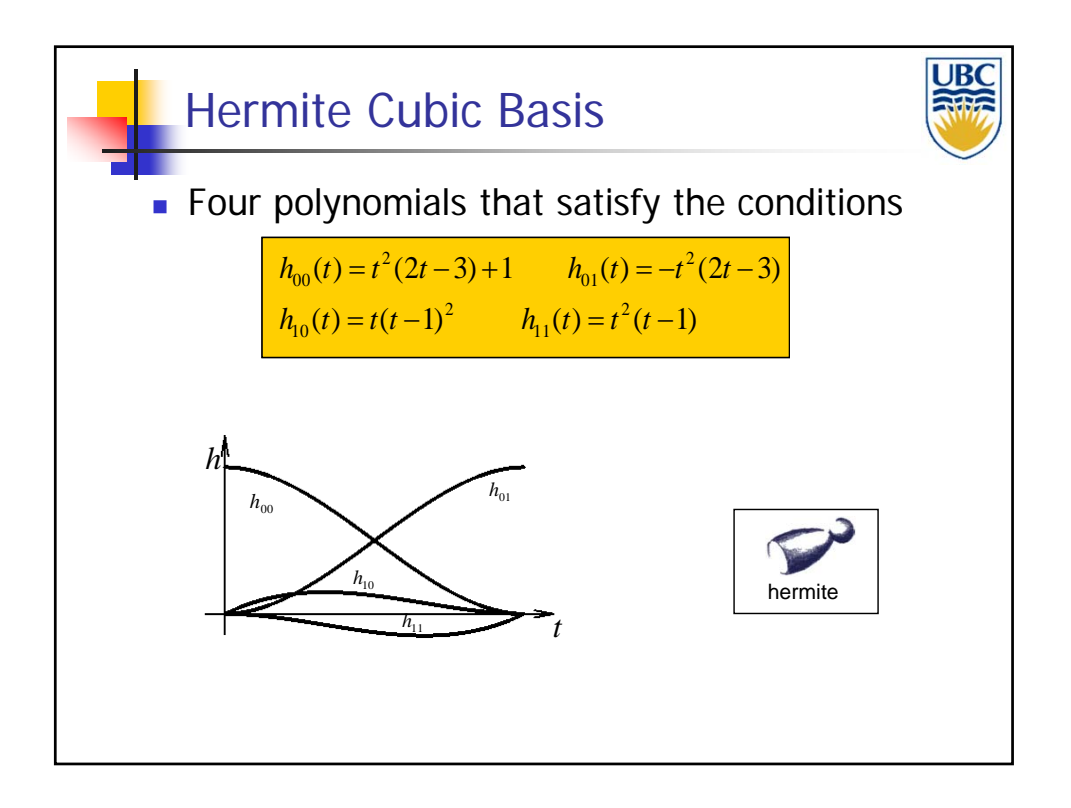

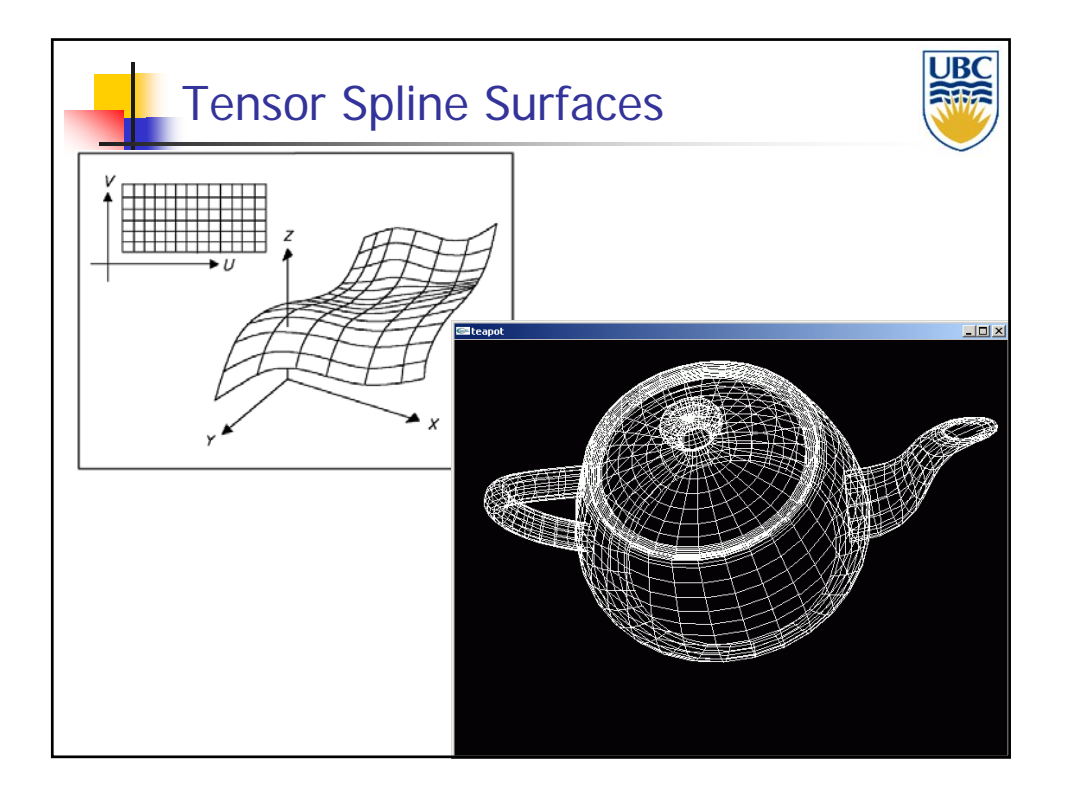

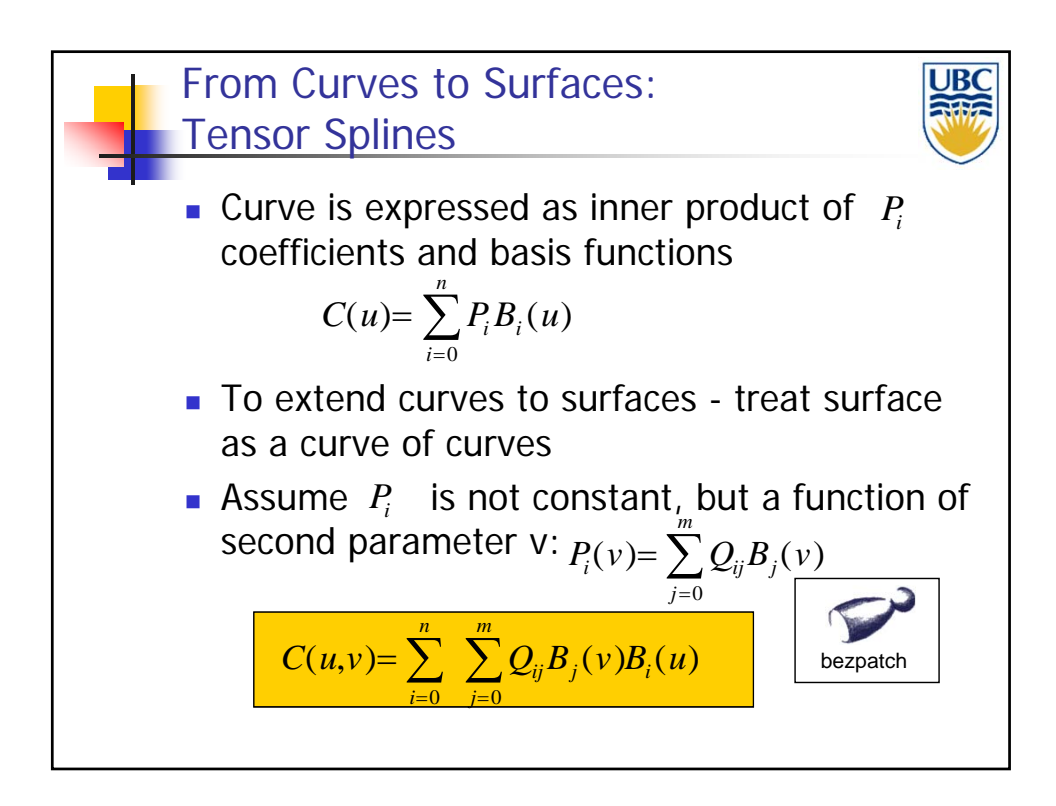

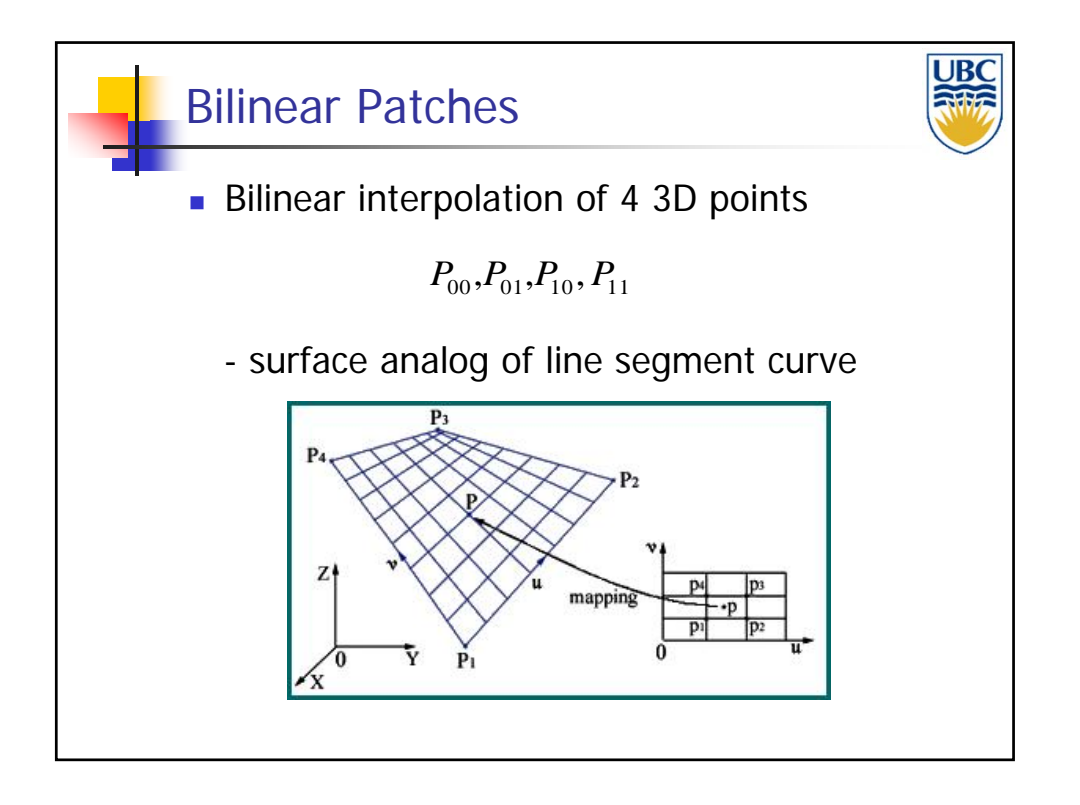

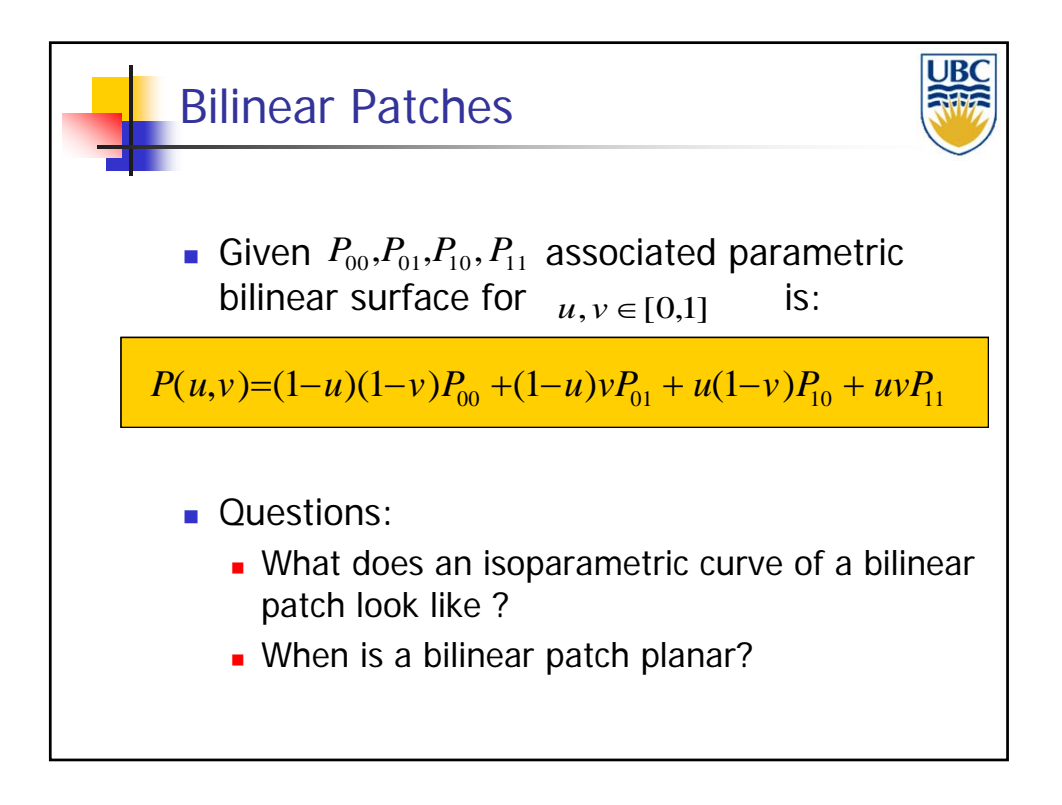

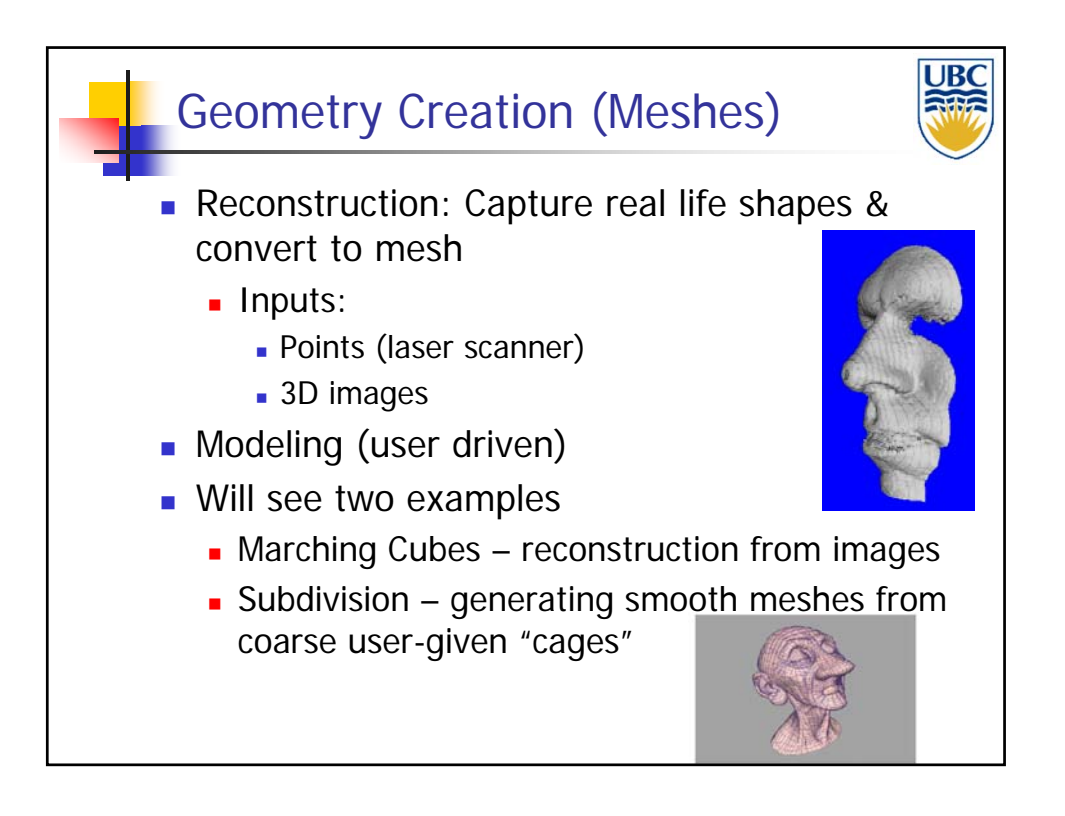

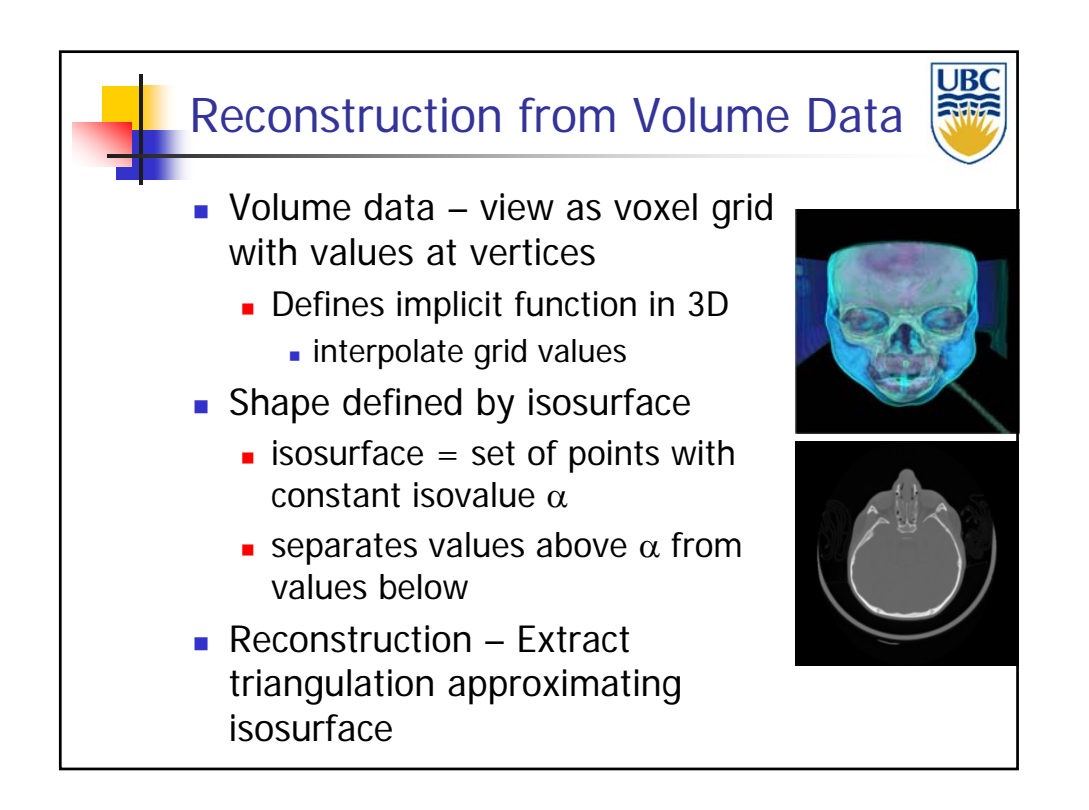

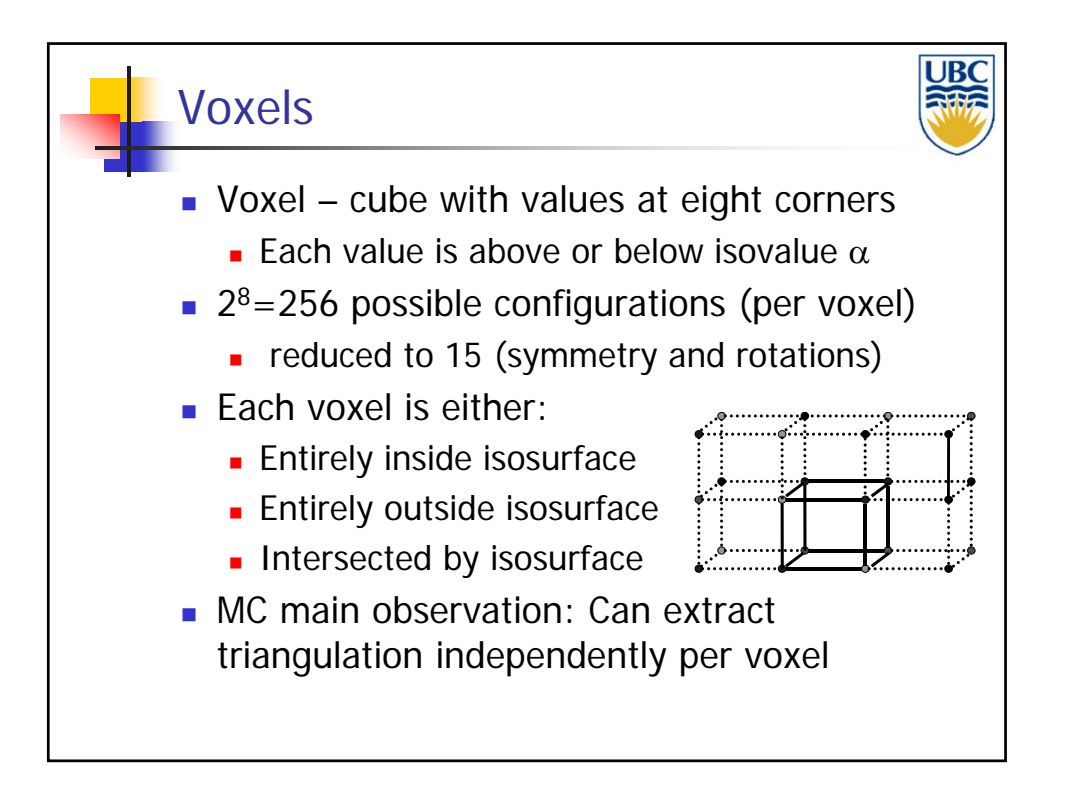

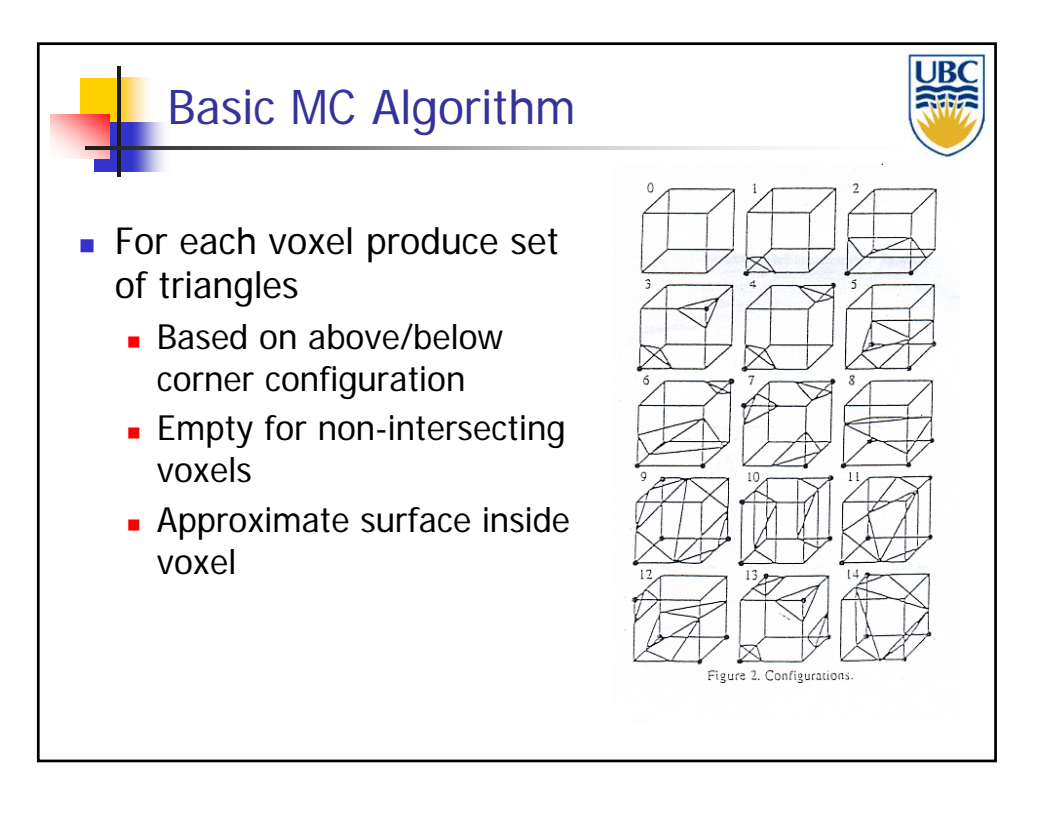

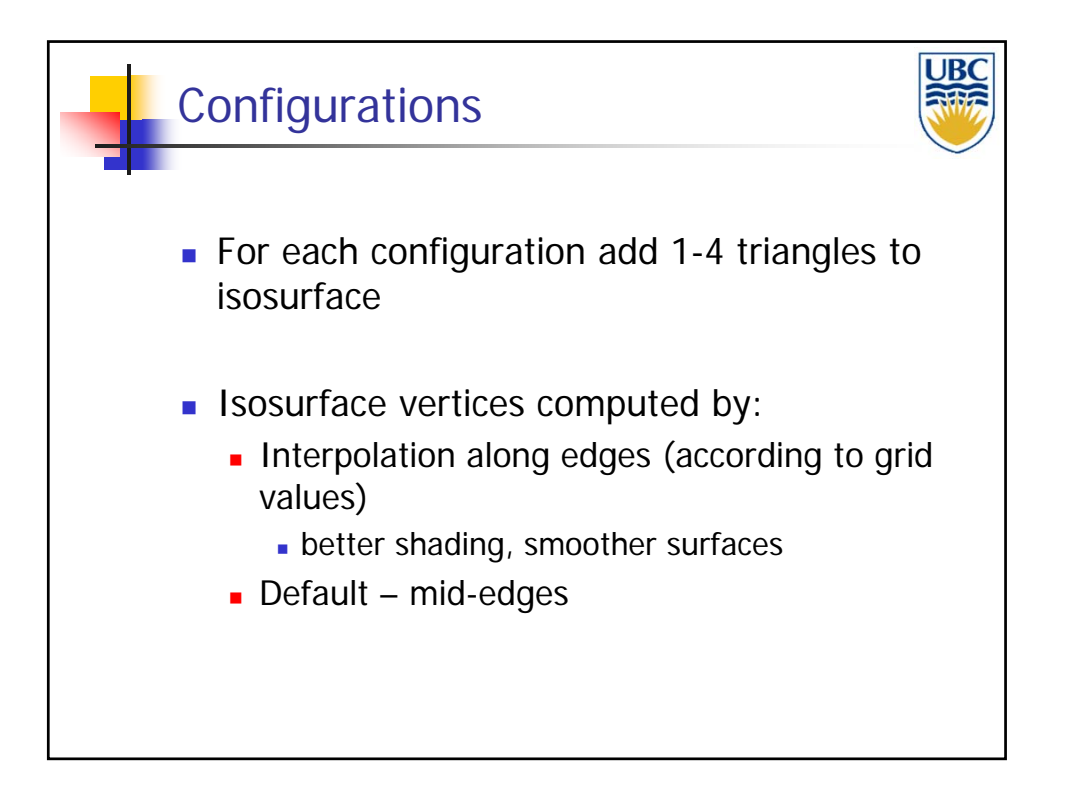

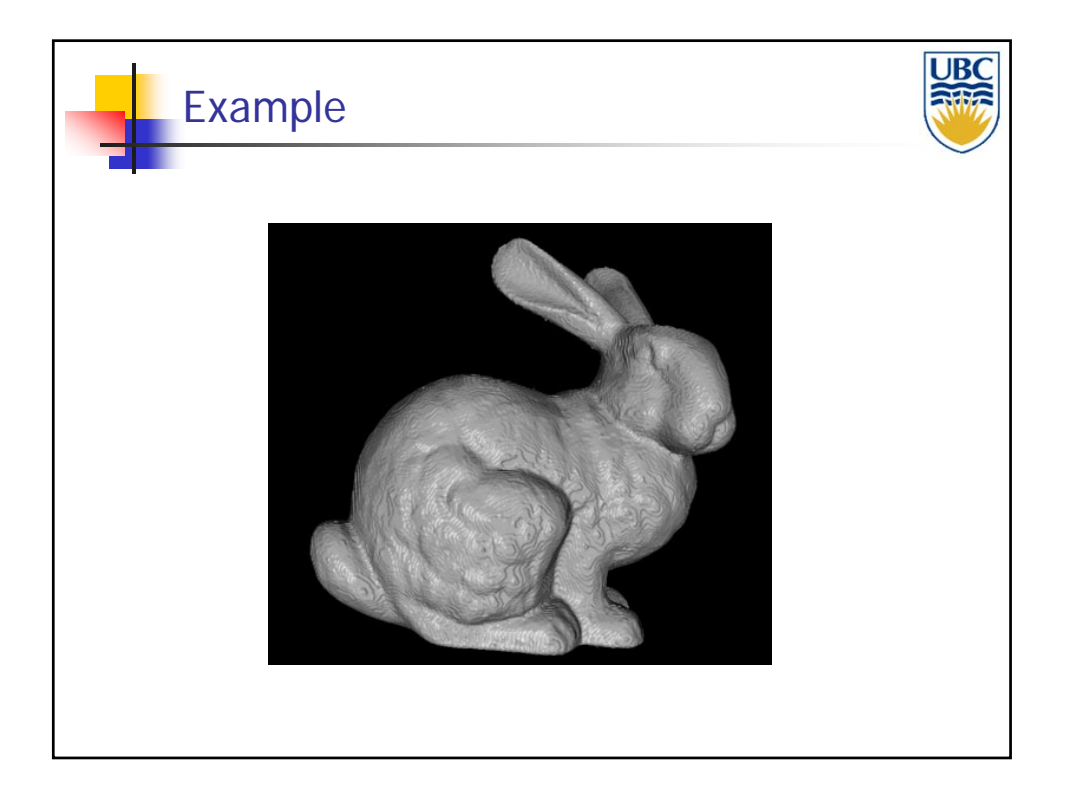

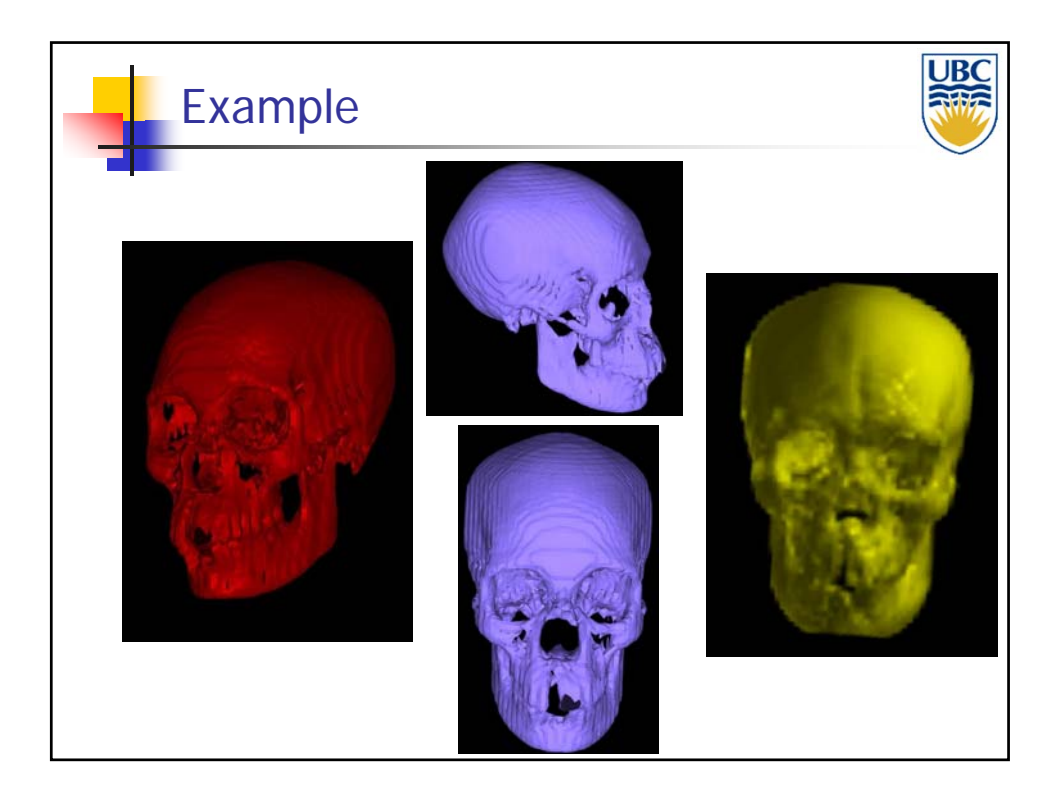

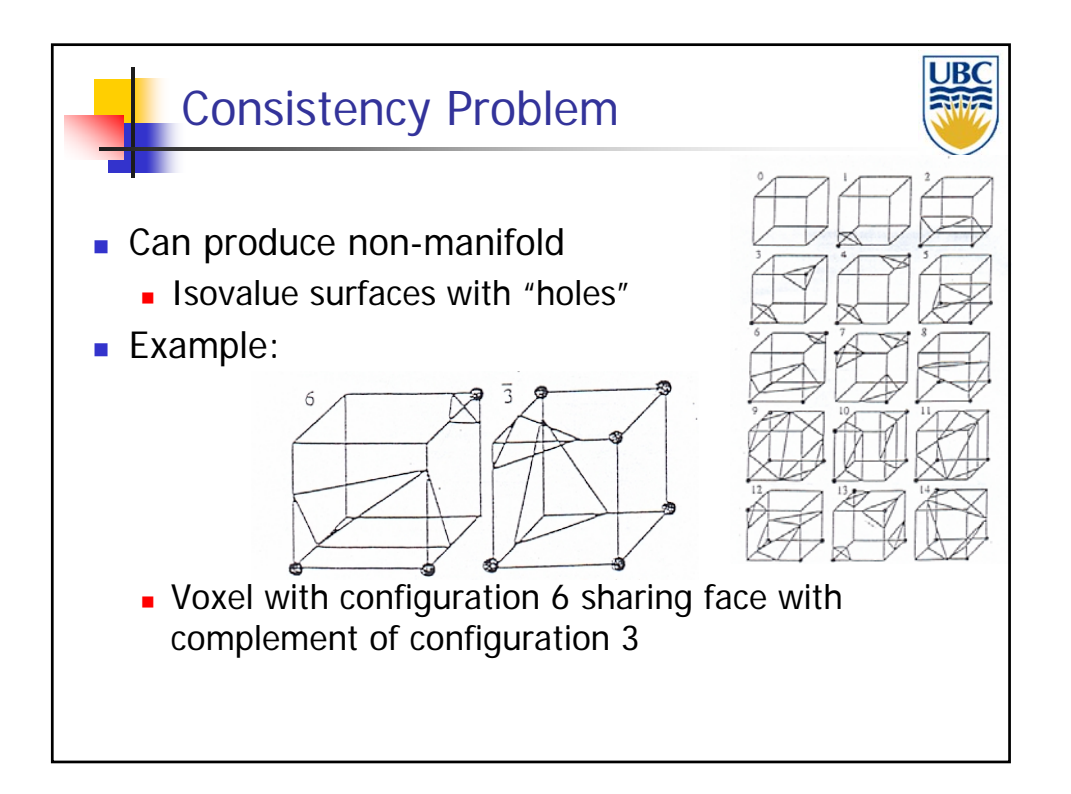

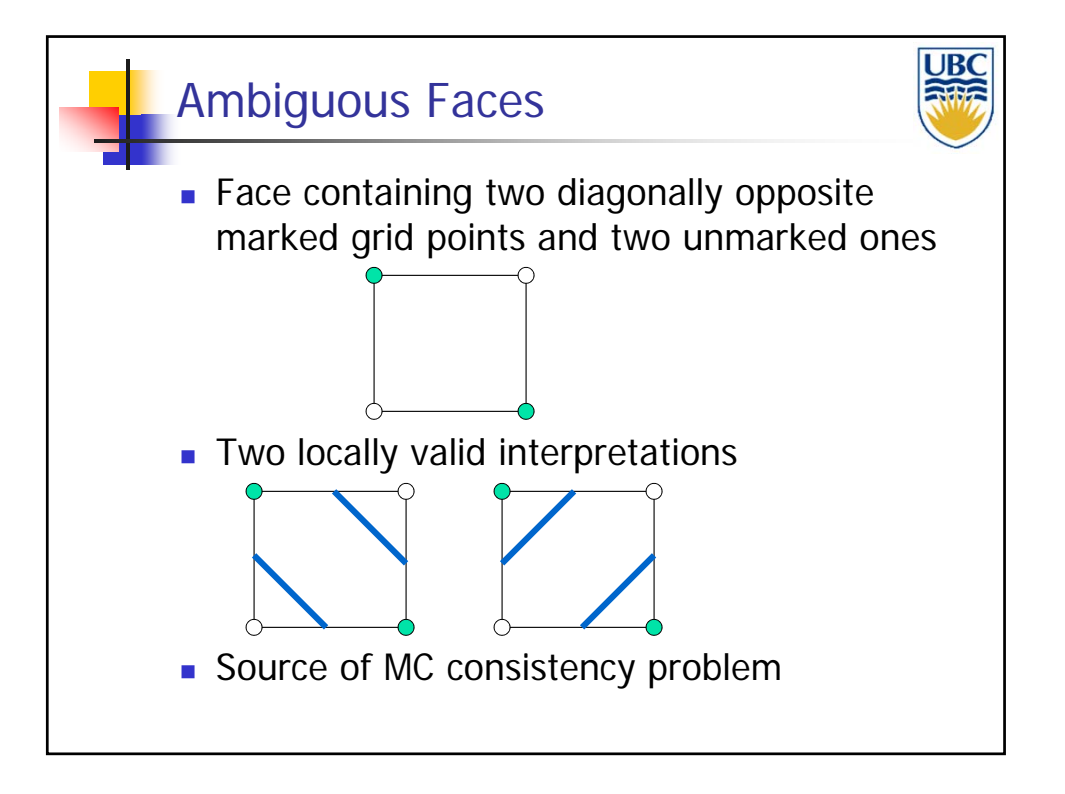

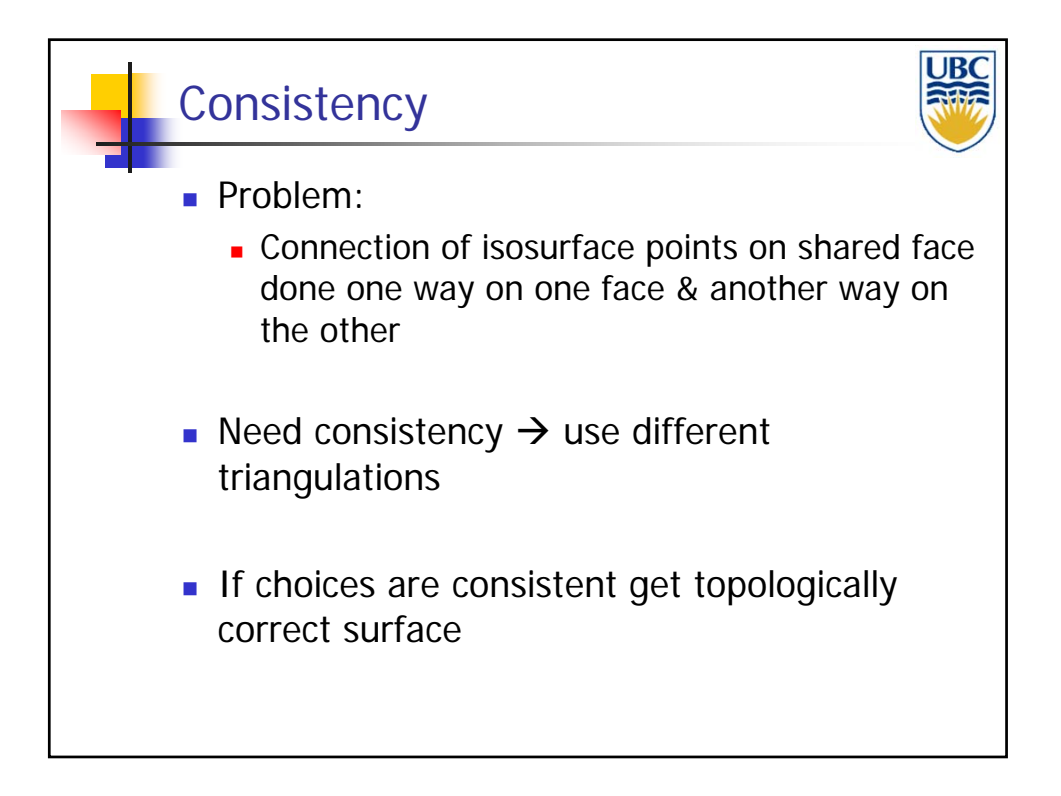

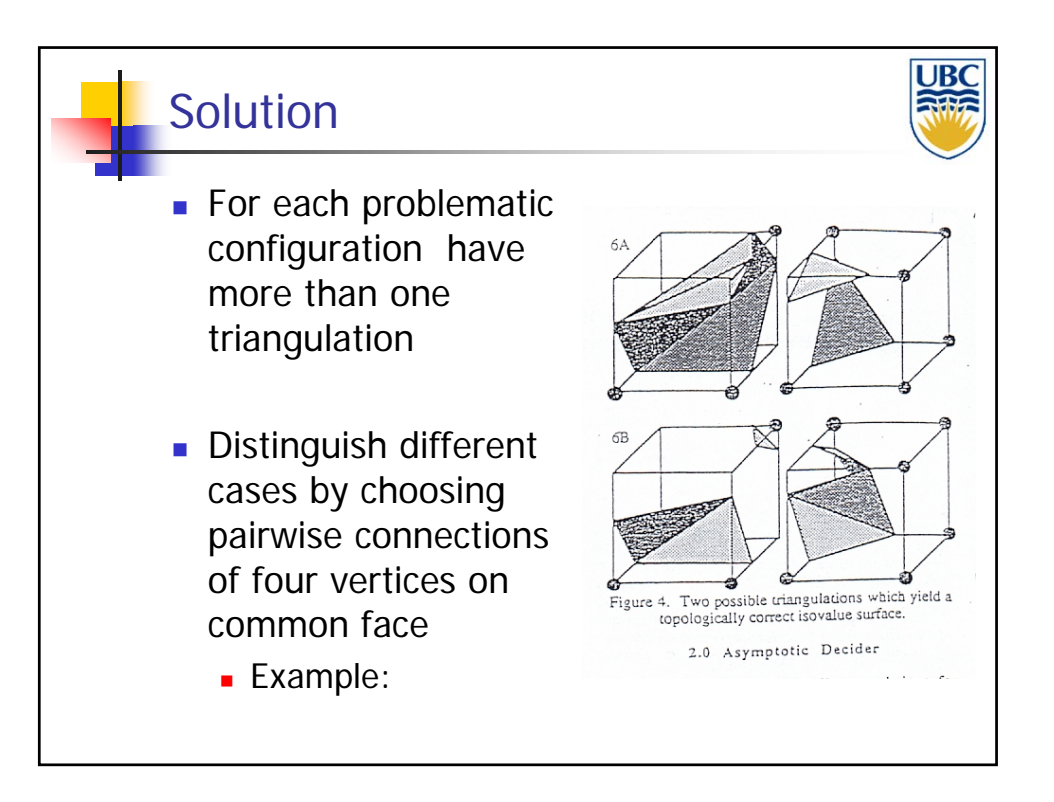

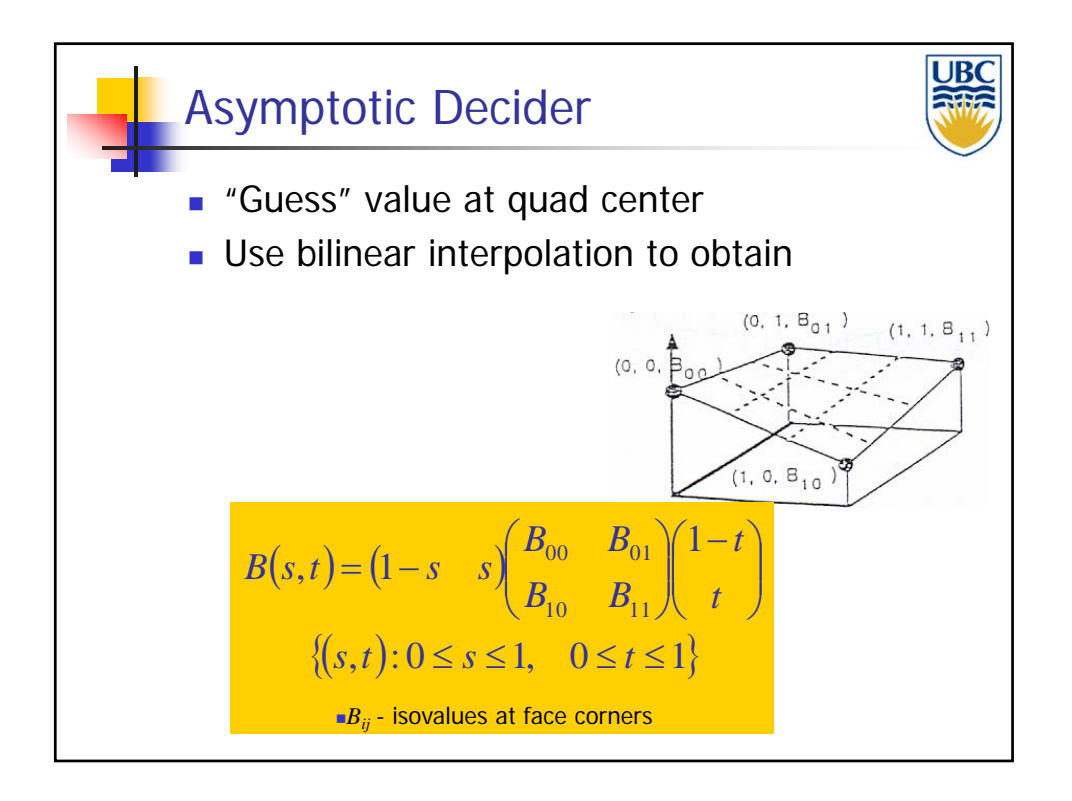

**Copyright: Alla Sheffer, UBC 2011**

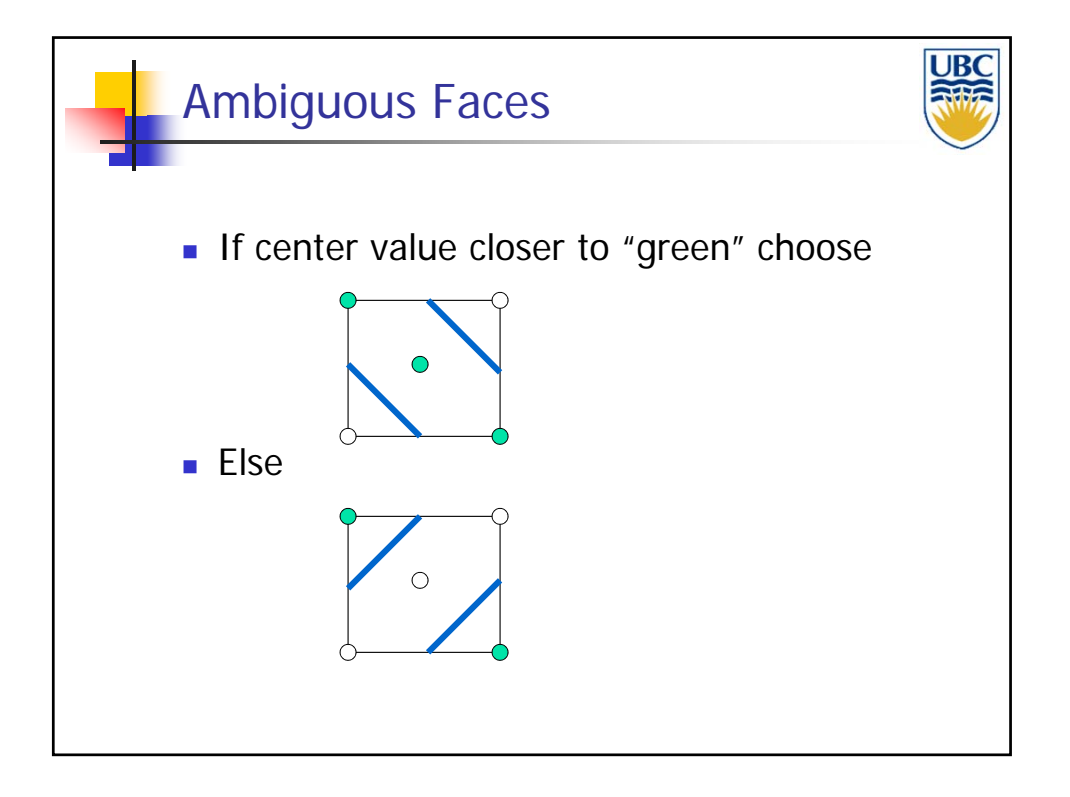

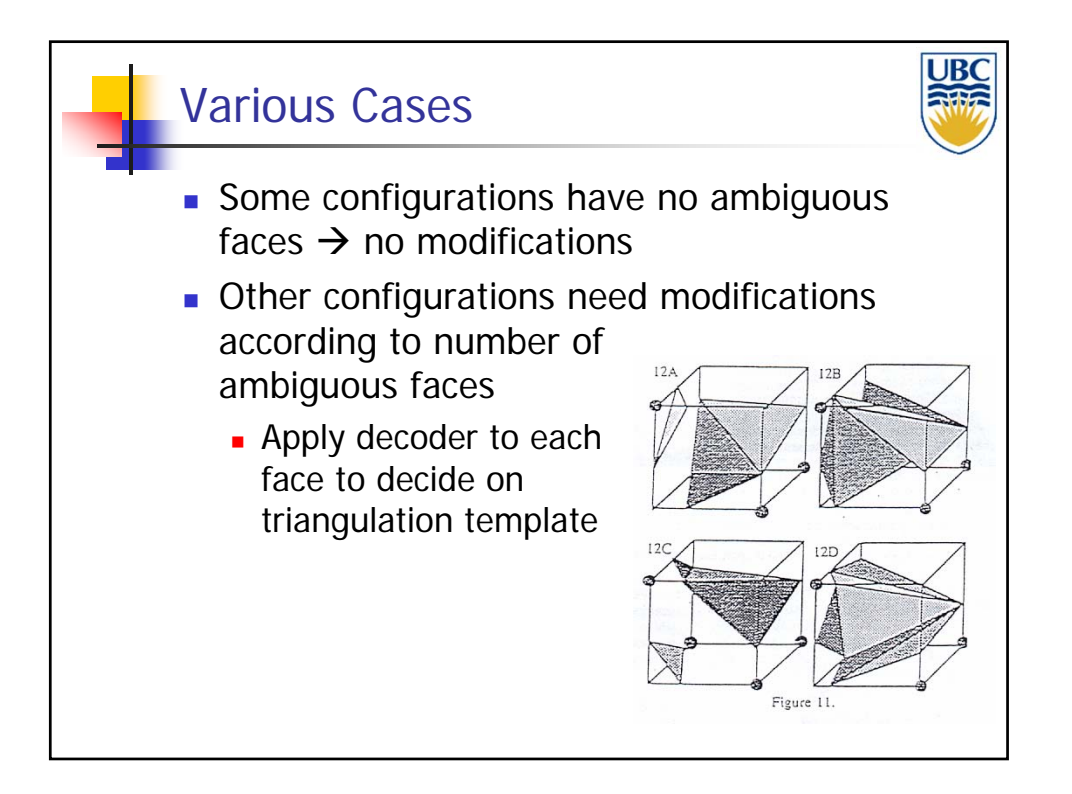